# Welcome!

# **COMP1511 18s1 Programming Fundamentals**

# COMP1511 18s1 — Lecture 19 —

## Stacks + Queues + ADTs

**Andrew Bennett** 

<andrew.bennett@unsw.edu.au>

#### Overview 2

#### **after this lecture, you should be able to…**

have a basic understanding of **stacks** and **queues**

have a basic understanding of **ADTs**

know the difference between **concrete** and **abstract** types

(note: you shouldn't be able to do all of these immediately after watching this lecture. however, this lecture should (hopefully!) give you the foundations you need to develop these skills. remember: programming is

like learning any other language, it takes consistent and regular practice.)

### Admin and the contract of  $\frac{3}{3}$

#### **Don't panic!**

#### **assignment 3** out now!

this week's tute/lab help you get started

**week 10 weekly test** due **thursday**

don't forget about **help sessions**! see course website for details

# introducing: stacks

#### Stacks and the stacks of  $\frac{5}{3}$

**stacks** are a type of **data structure**

(a way of **organising** data)

a **stack** is a collection of items such that the **last** item to enter is the **first** one to exit

"**l**ast **i**n, **f**irst **o**ut" (LIFO)

based on the idea of a stack of books, or plates

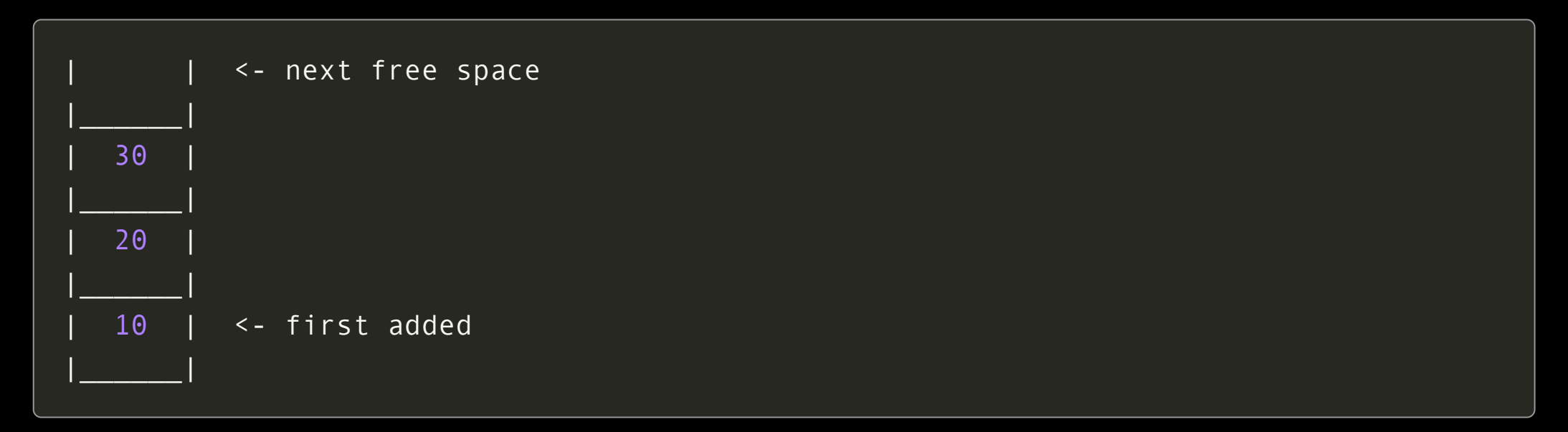

#### Stack and the stack of  $\sim$

a **stack** is a collection of items such that the **last** item to enter is the **first** one to exit

"**l**ast **i**n, **f**irst **o**ut" (LIFO)

essential stack operations:

…

**push()** – add new item to stack **pop()** – remove top item from stack

additional stack operations:

**top()** – fetch top item (but don't remove it) **size()** – number of items **is\_empty()**

#### Stack Applications

page-visited history in a web browser

undo sequence in a text editor

checking for balanced brackets

HTML tag matching

postfix (RPN) calculator

chain of function calls in a program

#### Implementing a Stack

#### there are several different ways we can **implement** a stack

(aka actually write the C code to make a stack)

using an **array**

using a **linked list**

(+ others)

```
struct stack internals {
    int array [MAX SIZE]; // holds the values
    int upto; // the index of the next free slot
};
```

```
[ ] [ ] [ ] [ ] [ ] [ ] [ ] [ ] [ ] ] / / (the array)
 \wedgeupto
```
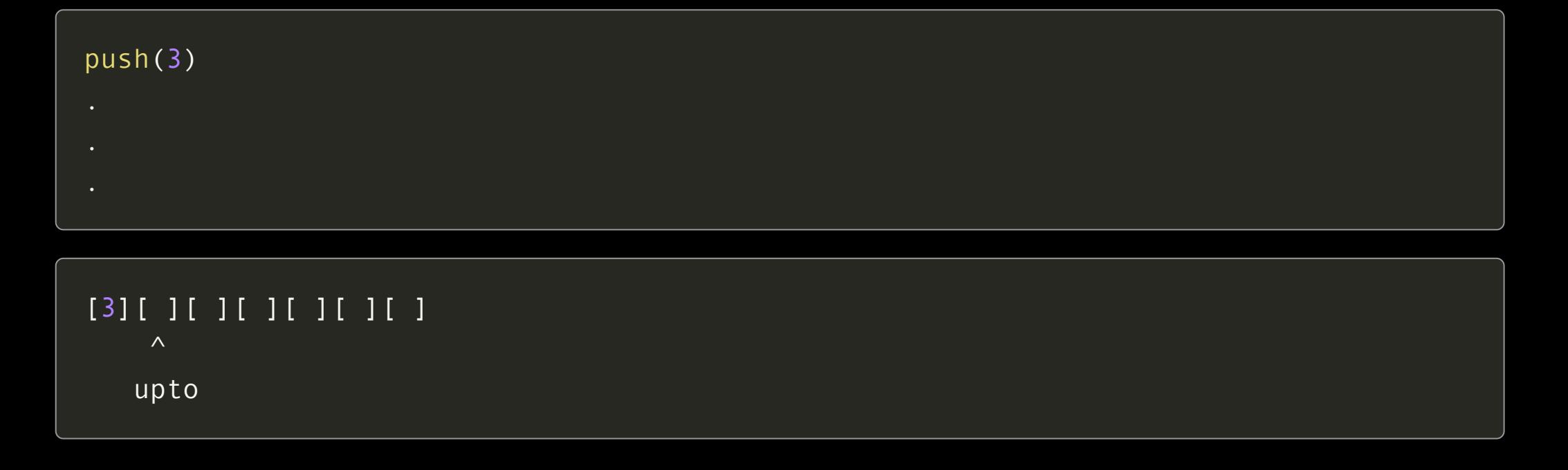

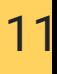

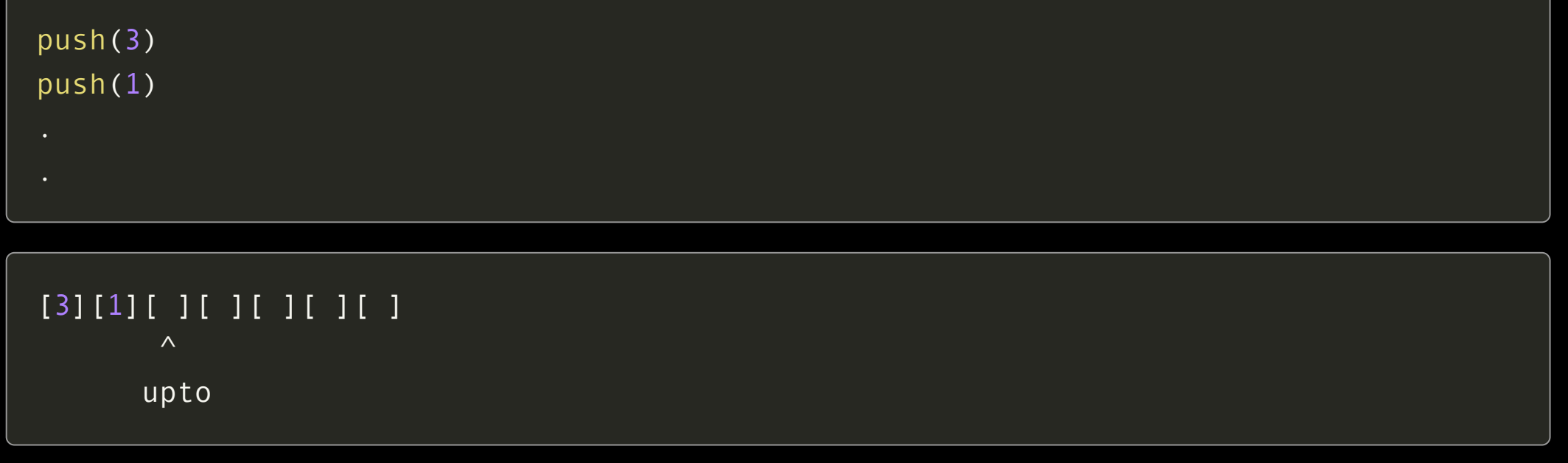

we can use an **array** to store the stack by keeping track of where we're up to in the array

push(3) push(1) push(4) [3][1][4][ ][ ][ ][ ]  $\wedge$ upto

we can use an **array** to store the stack by keeping track of where we're up to in the array

push(3) push(1) push(4) pop() // returns 4

[3][1][ ][ ][ ][ ][ ]  $\wedge$ upto

```
// making a stack
struct stack internals s = \{0\}; // initialise to 0
// pushing "5" to the stack
s.array[s.upto] = 5;s.upto++;
// popping from the stack
s.upto--;
int value = s.array[s.update];
// value is 5
```
a stack can be implemented using a linked list, by adding and removing at the head

struct stack internals { struct node \*head;

};

#### push(3)

- 
- 
- 
- 

 $(3) \rightarrow X$ 

^ head

a stack can be implemented using a linked list, by adding and removing at the head

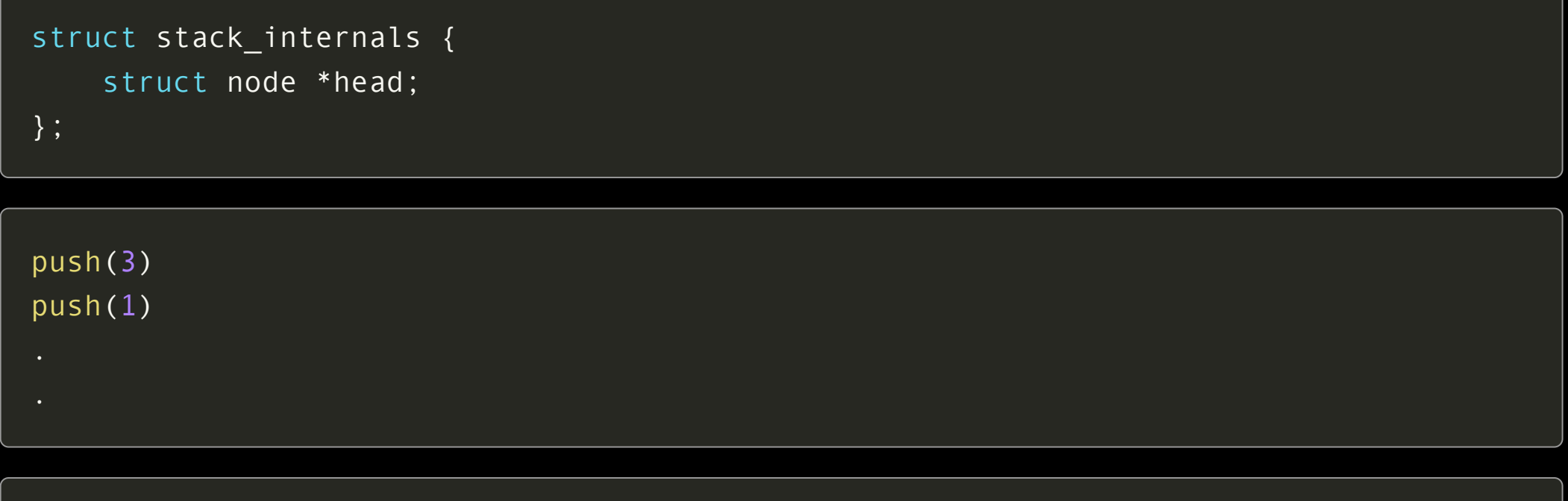

 $(1)$  ->  $(3)$  -> X ^ head

a stack can be implemented using a linked list, by adding and removing at the head

struct stack internals { struct node \*head;

};

push(3) push(1)

push(4)

 $(4)$  ->  $(1)$  ->  $(3)$  -> X  $^{\wedge}$  head

a stack can be implemented using a linked list, by adding and removing at the head

struct stack internals { struct node \*head;

};

push(3) push(1) push(4) pop() // returns 4

 $(1)$  ->  $(3)$  -> X  $\wedge$  head

a stack can be implemented using a linked list, by adding and removing at the head

```
// making a stack
struct stack internals s = \{0\}; // initialise to 0
// pushing "5" to the stack
struct node *node = new node(5); // make a new node
node->next = s.head; // add before start of list
s.head = node; // update list to start here
// popping from the stack
int value = s->head->data;
struct node *tmp = s->head; // keep track so we can free it
s->head = s->head->next; // update list start
free(tmp);
```
## Using a Stack and the stack of the stack of  $\frac{20}{20}$

we can use either of these methods to implement a stack

(or another approach!)

**I write code** to implement a stack, you need to **use a stack**, so you use my code

# but what if the implementation changes?

21

## an aside: USBs

works... anywhere!

#### <sup>23</sup> Concrete vs Abstract

# struct stack\_internals {

};

a type is…

#### **concrete**

if a user of that type has knowledge of how it works

a type is…

#### **abstract**

if a user has no knowledge of how it works

#### <sup>24</sup> Concrete vs Abstract

struct stack\_internals { };

> a concrete type is "right here": if you can see the type, you can use it

#### Concrete vs Abstract 25

you cannot **change the insides** of the type without breaking current software

we couldn't, for example, easily **switch between** stack implementations (array vs list)

#### Abstraction and the contraction

our old friend, abstraction

use functions to interact with the stack, **push pop** etc

doesn't really matter how the **implementation** works… only that the **interface** is correct.

### Hiding Structures

typedef struct stack\_internals \*stack;

we can now refer to **stack**, without knowing what's in **struct stack\_internals**…

**we cannot dereference (stab) it** but it can move around the system as an opaque value.

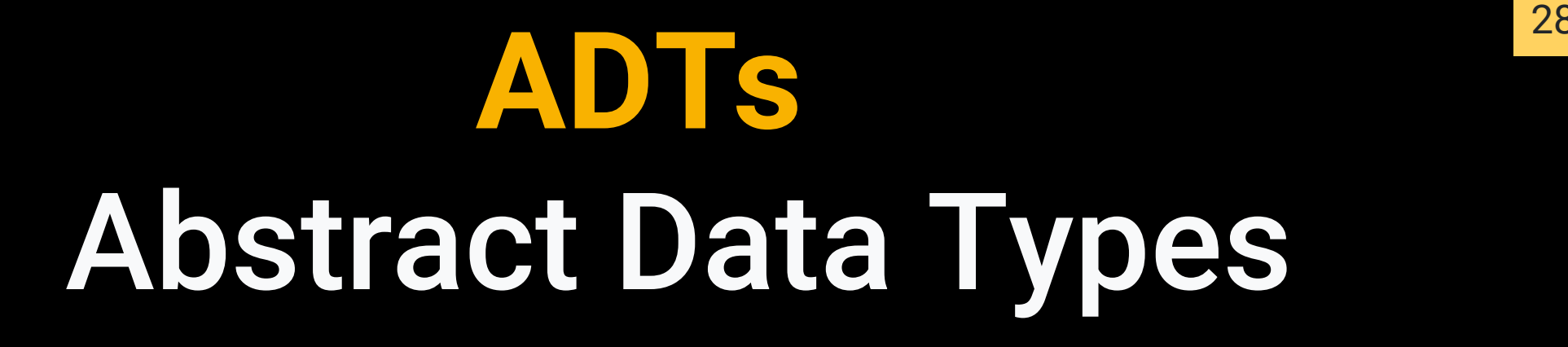

separating the implementation from the interface

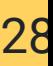

# implementing a stack ADT

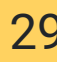

## Why a Stack ADT?

if we implement our stack as an ADT

we can **change the implementation**

without affecting how to **use** the stack

#### Stack - Abstract Data Type - C Interface

// use `stack` to refer to a pointer to the stack struct typedef struct stack\_internals \*stack;

// pass the pointer into the stack functions // (rather than trying to modify the struct directly) stack stack create(void); void stack free(stack stack); void stack push(stack stack, int item); int stack pop(stack stack); int stack is empty(stack stack); int stack top(stack stack); int stack size(stack stack);

#### Stack - Abstract Data Type - using C Interface

we can only interact with the stack using its **interface** functions

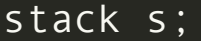

 $s =$  stack create();

stack push(s, 10);

stack push(s, 11);

stack push(s, 12);

printf("%d\n", stack size(s));  $\frac{1}{2}$  prints 3

printf("%d\n", stack top(s)); // prints  $12$ 

printf("%d\n", stack pop(s)); // prints 12

printf("%d\n", stack\_pop(s)); // prints 11

printf("%d\n", stack pop(s)); // prints 10

#### Stack - Abstract Data Type - using C Interface

we can only interact with the stack using its **interface** functions

we can't **dereference** the pointer or access the struct fields

```
stack s = stack create();
// note: if we tried to do this,
// we would get a compile error
// we can't see inside the struct, how do we know
// if it has an `array` field?
s \rightarrow \arctan 0 = 10;
// how do we know if it has a `size` field?
printf("%d", s->size);
```
#### Stack - Abstract Data Type - using C Interface

implementation of stack is **opaque** (hidden from user); user programs can not depend on how stack is implementated.

> stack implementation can change *without* risk of breaking user programs.

**information hiding** is crucial to managing complexity in large software systems.

#### Stack - Abstract Data Type - switching implementations

we can easily change which **implementation** we use

// inside stack\_user.c stack  $s =$  stack create(); stack push(s, 5); stack push(s, 10); printf("%d, stack pop(s)); printf("%d, stack pop(s));

\$ dcc -o stack stack user.c stack list.c \$ ./stack 10 5

\$ dcc -o stack stack user.c stack array.c \$ ./stack 10 5